# **Home**

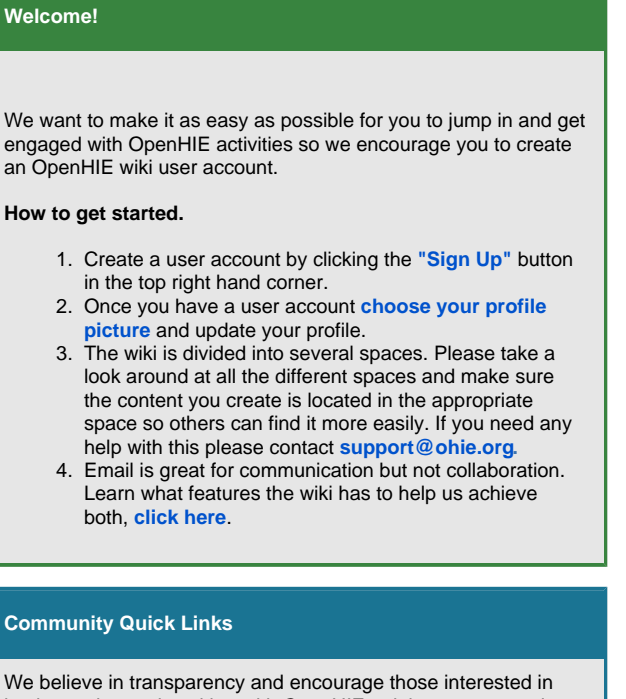

implementing and working with OpenHIE to join our community to receive and share knowledge around your experiences. Below are some quick links to get you started.

Where can I find a high-level description of how OpenHIE works? [OpenHIE Architecture](https://wiki.ohie.org/display/documents/OpenHIE+Architecture)

Where can I find the latest specification release? [2019 OpenHIE](http://wiki.ohie.org/display/documents/2019+OpenHIE+Specification+Release)  [Specification Release](http://wiki.ohie.org/display/documents/2019+OpenHIE+Specification+Release)

Where can I find OpenHIE implementation guides? [OpenHIE](https://wiki.ohie.org/display/documents/OpenHIE+Planning+and+Implementation+Guides)  [Planning and Implementation Guides](https://wiki.ohie.org/display/documents/OpenHIE+Planning+and+Implementation+Guides)

Where can I find a list of OHIE reference technologies and info on them? [Reference Technologies](https://wiki.ohie.org/display/documents/Reference+Technologies)

Where can I follow conversations about what different groups are working? [Mailing Lists](https://wiki.ohie.org/display/resources/Mailing+Lists)

Where can I find presentations given by OpenHIE community members? [Presentation Artifacts](https://wiki.ohie.org/display/resources/Presentation+Artifacts)

#### **Recently Updated**

# Recently Updated

[2019-11-19 IOL Community Call](https://wiki.ohie.org/display/resources/2019-11-19+IOL+Community+Call) about 2 hours ago • updated by [Michelle Cox](https://wiki.ohie.org/display/~miclcox) • [vie](https://wiki.ohie.org/pages/diffpagesbyversion.action?pageId=41943698&selectedPageVersions=2&selectedPageVersions=1) [w change](https://wiki.ohie.org/pages/diffpagesbyversion.action?pageId=41943698&selectedPageVersions=2&selectedPageVersions=1)

# [OpenHIE Community Leads Call](https://wiki.ohie.org/display/resources/OpenHIE+Community+Leads+Call)

Nov 15, 2019 • updated by [Michelle Cox](https://wiki.ohie.org/display/~miclcox) • [view](https://wiki.ohie.org/pages/diffpagesbyversion.action?pageId=8945715&selectedPageVersions=67&selectedPageVersions=66)  [change](https://wiki.ohie.org/pages/diffpagesbyversion.action?pageId=8945715&selectedPageVersions=67&selectedPageVersions=66)

#### [2019 Meeting Agenda](https://wiki.ohie.org/display/resources/2019+Meeting+Agenda)

Nov 15, 2019 • updated by [Jamie Thomas](https://wiki.ohie.org/display/~jthomas) • [view](https://wiki.ohie.org/pages/diffpagesbyversion.action?pageId=37454442&selectedPageVersions=176&selectedPageVersions=175)  [change](https://wiki.ohie.org/pages/diffpagesbyversion.action?pageId=37454442&selectedPageVersions=176&selectedPageVersions=175)

[Nega-Aligning HIS to Epidemic ControlOpenHIEConference.](https://wiki.ohie.org/display/resources/2019+Meeting+Agenda?preview=%2F37454442%2F41943713%2FNega-Aligning+HIS+to+Epidemic+ControlOpenHIEConference.pptx) [pptx](https://wiki.ohie.org/display/resources/2019+Meeting+Agenda?preview=%2F37454442%2F41943713%2FNega-Aligning+HIS+to+Epidemic+ControlOpenHIEConference.pptx)

Nov 15, 2019 • attached by [Jamie Thomas](https://wiki.ohie.org/display/~jthomas)

#### [2019 Meeting Agenda](https://wiki.ohie.org/display/resources/2019+Meeting+Agenda)

Nov 14, 2019 • updated by [Garrett Mehl](https://wiki.ohie.org/display/~gmehl) • [view](https://wiki.ohie.org/pages/diffpagesbyversion.action?pageId=37454442&selectedPageVersions=175&selectedPageVersions=174)  [change](https://wiki.ohie.org/pages/diffpagesbyversion.action?pageId=37454442&selectedPageVersions=175&selectedPageVersions=174)

#### [2019 Meeting Agenda](https://wiki.ohie.org/display/resources/2019+Meeting+Agenda)

Nov 13, 2019 • updated by [Carl Leitner](https://wiki.ohie.org/display/~cleitner) • [view](https://wiki.ohie.org/pages/diffpagesbyversion.action?pageId=37454442&selectedPageVersions=174&selectedPageVersions=173)  [change](https://wiki.ohie.org/pages/diffpagesbyversion.action?pageId=37454442&selectedPageVersions=174&selectedPageVersions=173)

# [Interoperability Layer Community Call](https://wiki.ohie.org/display/resources/Interoperability+Layer+Community+Call) Nov 13, 2019 • updated by [Daniel Futerman](https://wiki.ohie.org/display/~daniel.futerman) • [view](https://wiki.ohie.org/pages/diffpagesbyversion.action?pageId=8945695&selectedPageVersions=206&selectedPageVersions=205)  [change](https://wiki.ohie.org/pages/diffpagesbyversion.action?pageId=8945695&selectedPageVersions=206&selectedPageVersions=205)

[2019-11-19 IOL Community Call](https://wiki.ohie.org/display/resources/2019-11-19+IOL+Community+Call) Nov 13, 2019 • created by [Daniel Futerman](https://wiki.ohie.org/display/~daniel.futerman)

[2019 Meeting Agenda](https://wiki.ohie.org/display/resources/2019+Meeting+Agenda) Nov 12, 2019 • updated by [Amanuel Biru](https://wiki.ohie.org/display/~amanuel_biru) • [view](https://wiki.ohie.org/pages/diffpagesbyversion.action?pageId=37454442&selectedPageVersions=173&selectedPageVersions=172)  [change](https://wiki.ohie.org/pages/diffpagesbyversion.action?pageId=37454442&selectedPageVersions=173&selectedPageVersions=172)

### [2019 OpenHIE Hackonnect-a-thon](https://wiki.ohie.org/display/resources/2019+OpenHIE+Hackonnect-a-thon)

Nov 12, 2019 • updated by [Daniel Futerman](https://wiki.ohie.org/display/~daniel.futerman) • [view](https://wiki.ohie.org/pages/diffpagesbyversion.action?pageId=41943203&selectedPageVersions=15&selectedPageVersions=14)  [change](https://wiki.ohie.org/pages/diffpagesbyversion.action?pageId=41943203&selectedPageVersions=15&selectedPageVersions=14)

#### **Community Event Calendar**

OpenHIE is a community of practice that believes in openness and collaboration. Please see our [Community Event Calendar](https://wiki.ohie.org/display/resources/Community+Event+Calendar) to join the conversations and get involved!

⊕ The calendar below will display events based on the time zone set in [y](https://wiki.ohie.org/users/viewmysettings.action) [our profile settings](https://wiki.ohie.org/users/viewmysettings.action). **The default timezone is UTC**. If you subscribe below to a calendar and view it on another application (ie. Google Calendar or Microsoft Outlook) the timezone will adjust based on settings in that application.

Team Calendars